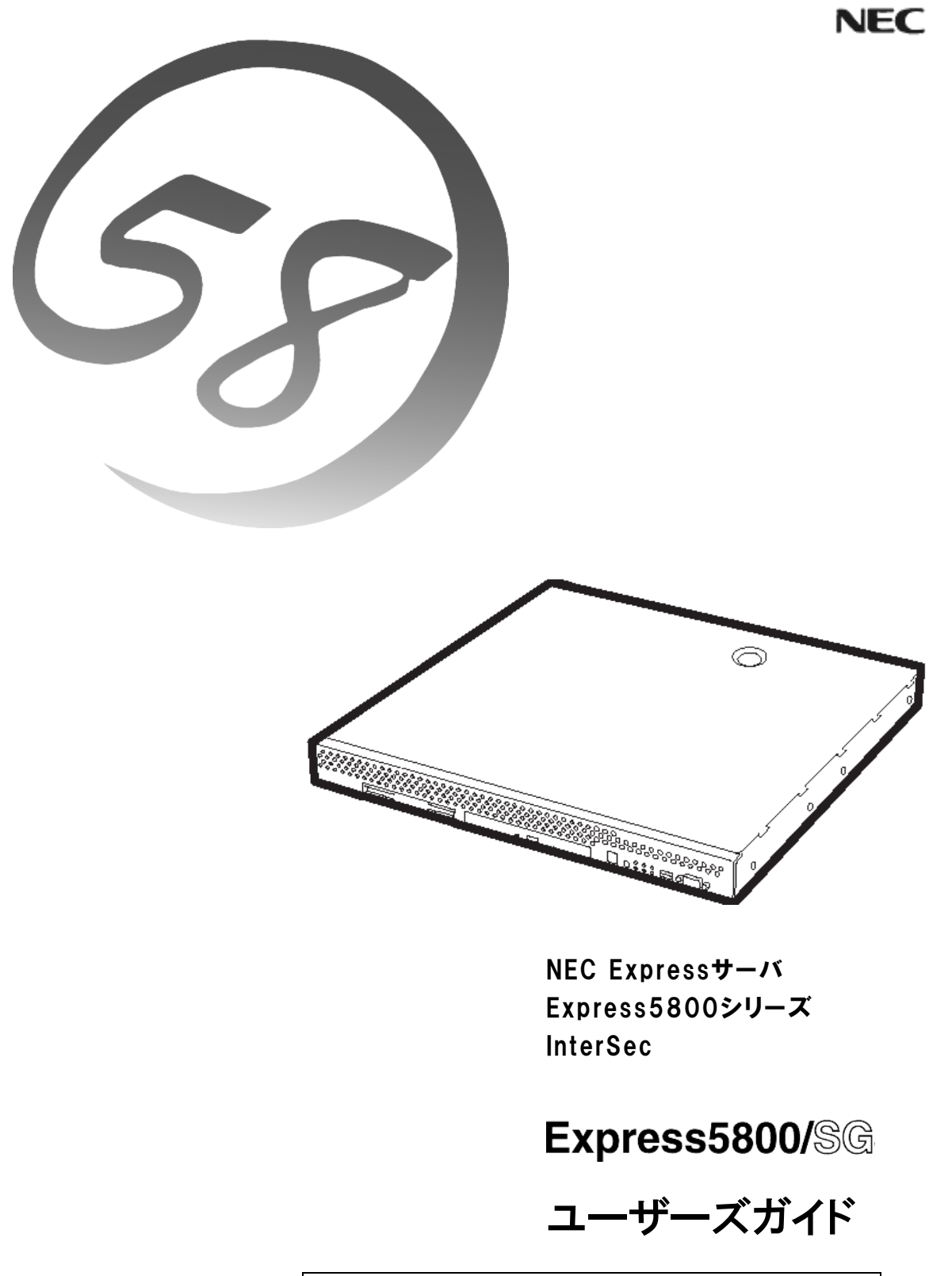

リモートアクセスVPNの設定(クライアント編)

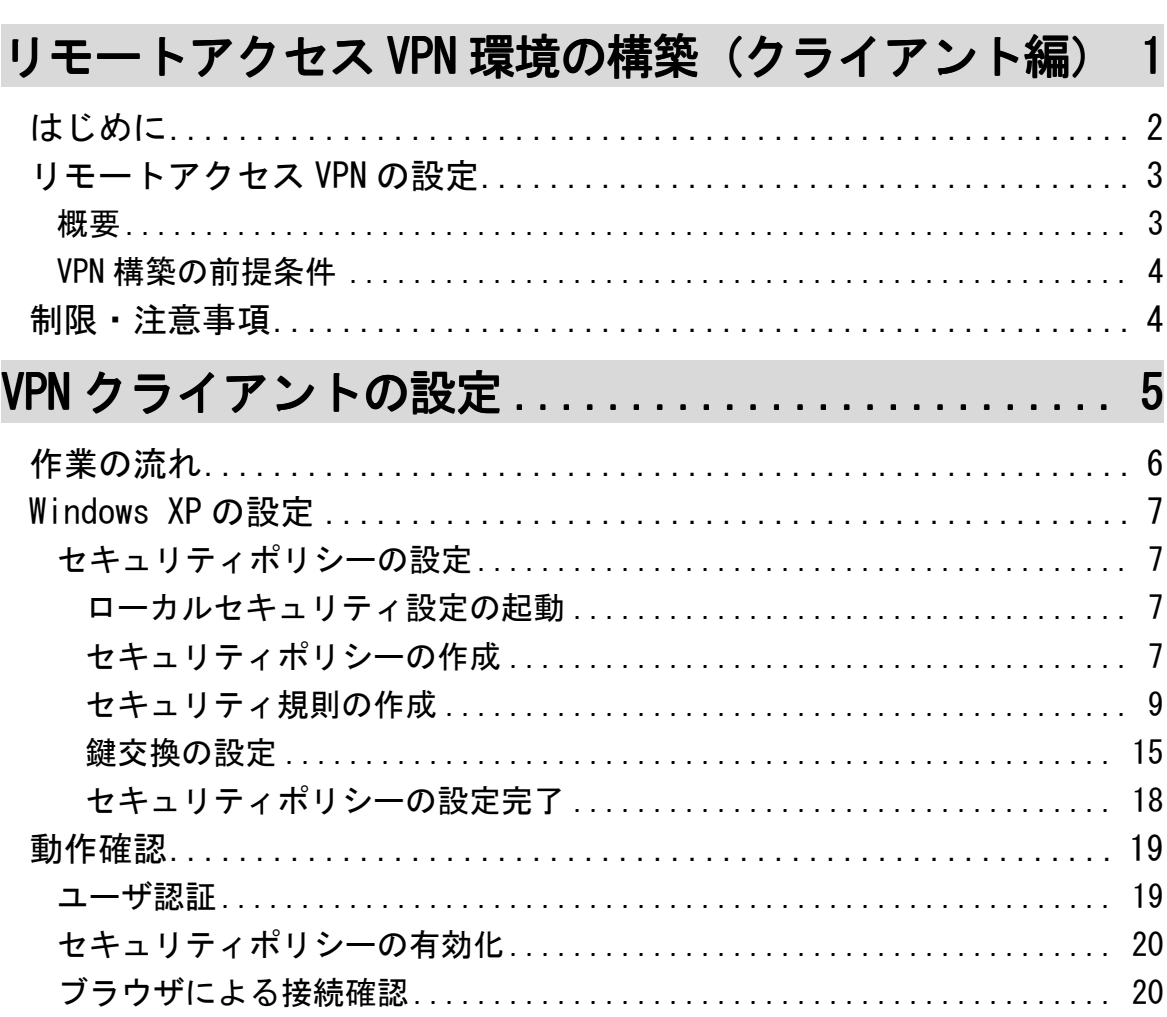

次

 $\blacksquare$